## **HP10BII Financial Calculator Quick Reference Guide**

**Clearing** 

**Display** 

•

•

•

 $\bullet$ 

 $\bullet$ 

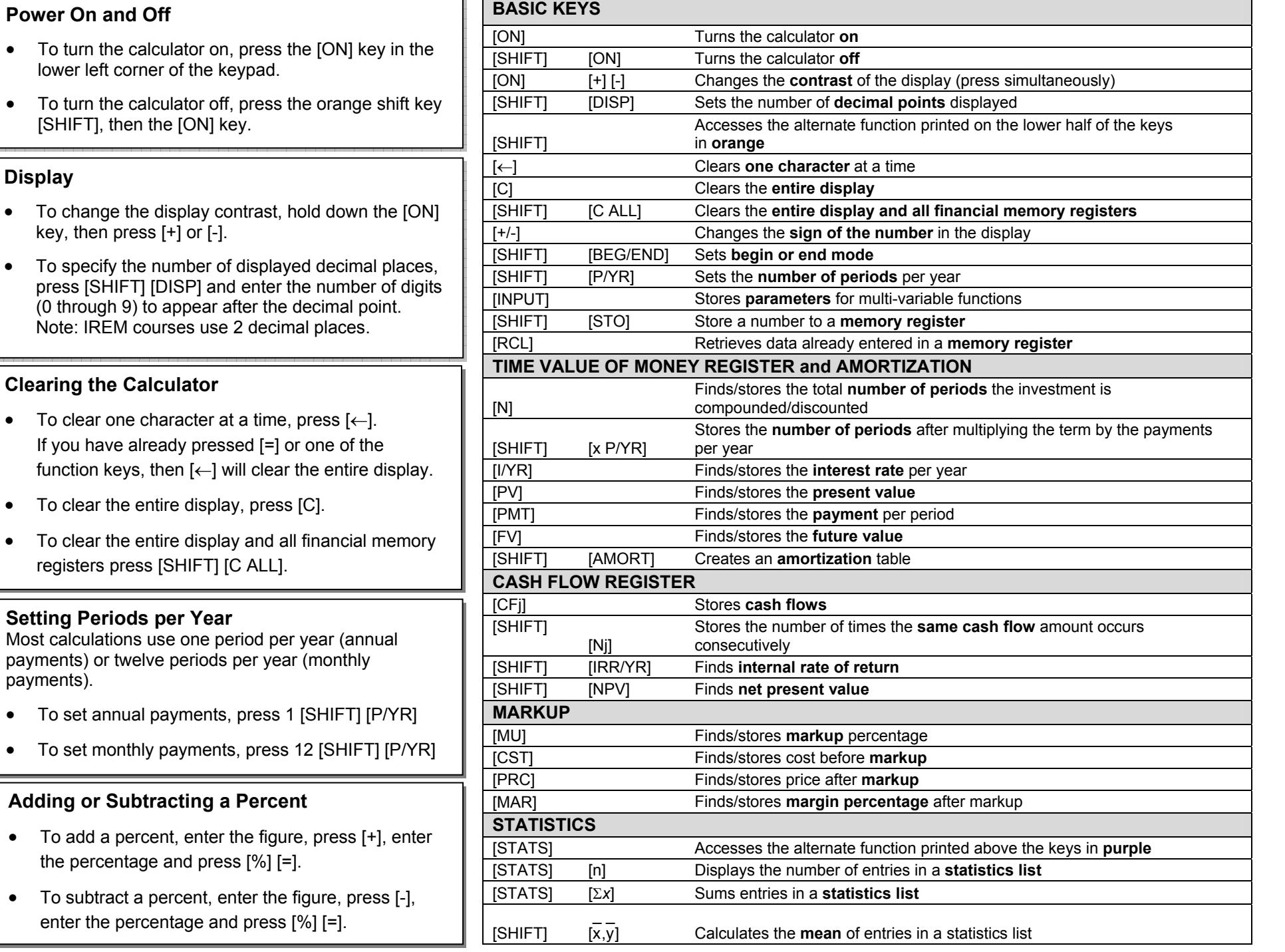

# **HP10BII Financial Calculator Quick Reference Guide**

#### **Time Value of Money (TVM) Registers and Amortization**

To solve for one of the TVM registers, you must enter non-zero values in three of the other four registers (the HP10BII will assume that the value for the fourth register is zero).

To Solve for Payment:

- 1. Clear all registers. [SHIFT][C ALL]
- 2. Store the amount of the loan. *Amount* [PV]
- 3. Store the annual interest rate. *Rate* [I/YR]
- 4. Store the number of payments. *Payment* [N]
- 5. Press the payment key. [PMT]

To Amortize the Loan:

- 6. View principal paid in Year 1. [SHIFT][AMORT] [=]
- 7. View interest paid in Year 1. [=]
- 8. View the current loan balance. [=]
- 9. To view the next range of principal, interest, and loan balance, repeat Steps 6-8.

## **Cash Flow Registers**

The cash flow registers allow you to solve for internal rate of return (IRR) and net present value (NPV).

To Solve for IRR or NPV:

- Store the number of periods per year. *Number* [SHIFT][P/YR]
- • Store the amount of the initial investment. *Amount* [CFj]
- Store the amount of the next cash flow and press [CF]] (if the amount entered occurs more than once consecutively, enter the number of times is occurs and press [SHIFT] [Nj]). *Amount* [CFj]
- •Repeat step 3 for each cash flow.
- Solve for IRR. [SHIFT] [IRR/YR]

#### **OR**

- •Store the annual interest rate. *Rate* [I/YR]
- •Solve for NPV. [SHIFT] [NPV]

### **Practice Problem**

You are currently negotiating with a tenant who is interested in leasing 25,600 square feet of vacant space. The tenant has proposed an annual rent of \$22.50 per square foot to be paid monthly, and wants an improvement allowance of \$400,000. In addition, they are asking for free rent for the first year. The lease term is 5 years. The owners' required rate of return is 11% percent. What is the annual effective rent?

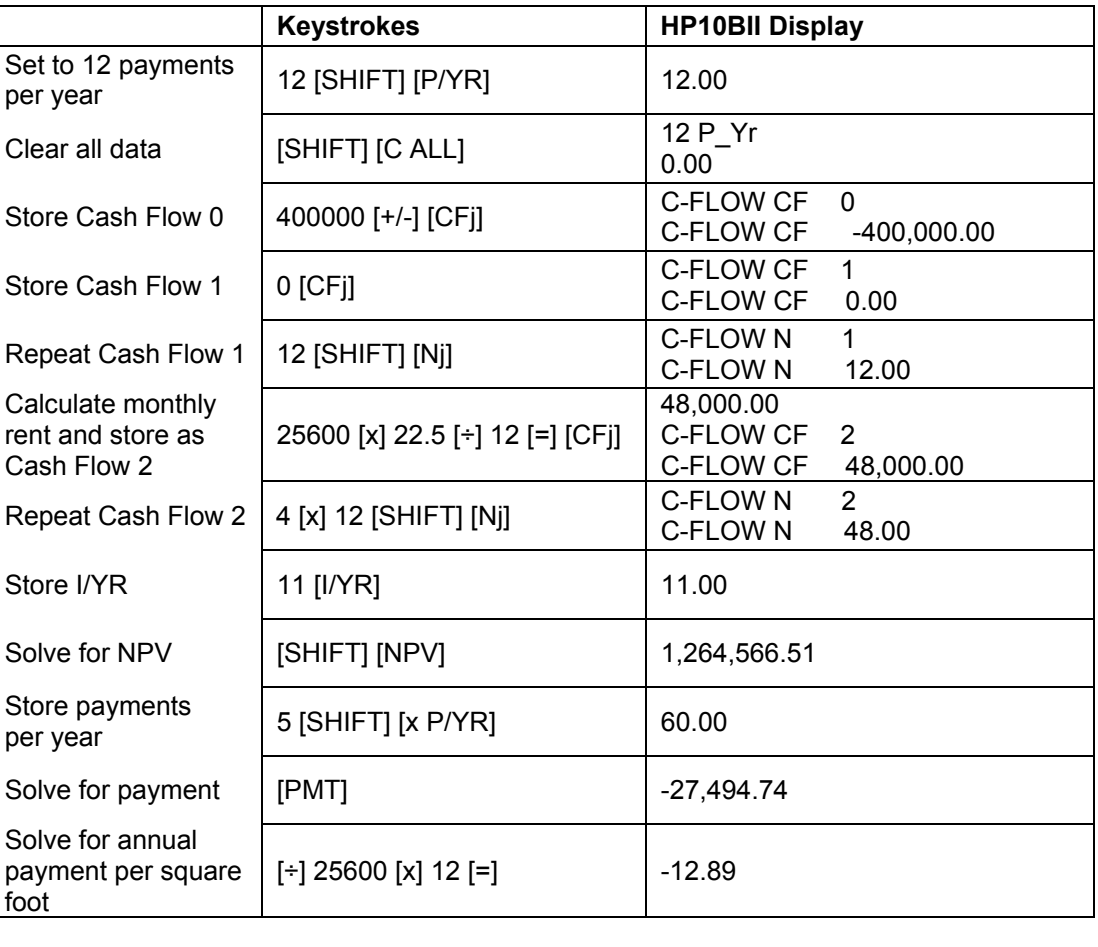

The annual effective rent is \$12.89 per square foot.

# **IREM** Institute of Real Estate Management

National Headquarters 430 North Michigan Avenue Chicago, Illinois 60611-4090

Telephone Facsimile Internet (800) 837-0706 (800) 338-4736 www.irem.org